## <span id="page-0-0"></span>**Pass Visit import file formats**

## File format for Pass Visits

The generic file format is described in [Generic file format \(Extended\).](https://confluence.secutix.com/pages/viewpage.action?pageId=16810184) This documents describes all available import fields.

## Examples

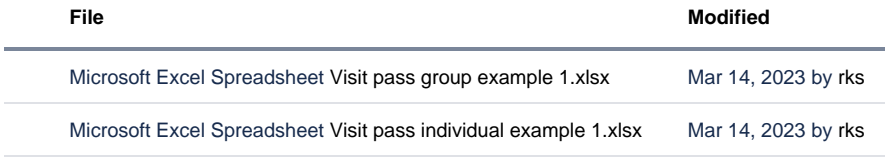

## [Download All](https://confluence.secutix.com/pages/downloadallattachments.action?pageId=17301510)

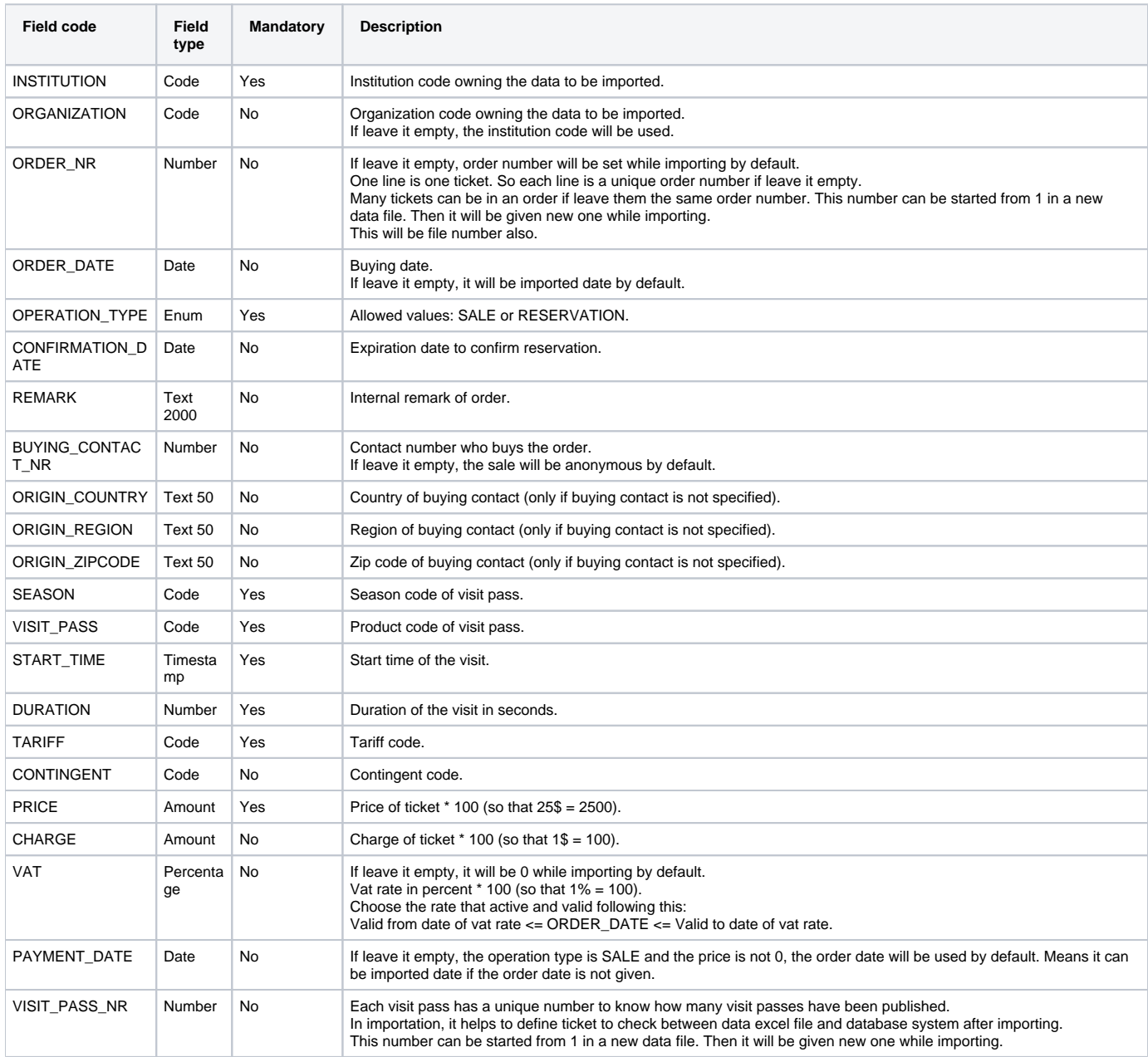

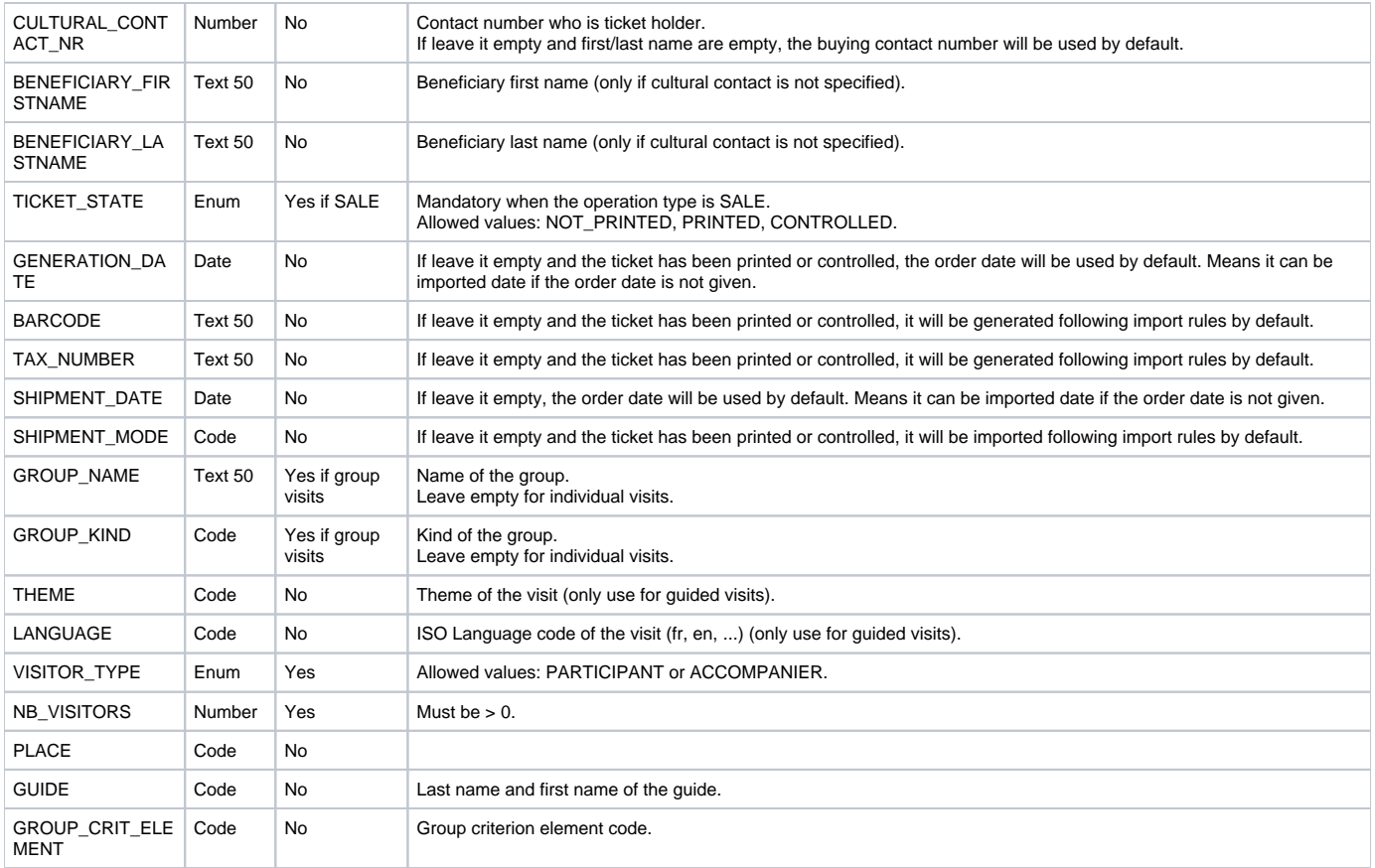